https://www.100test.com/kao\_ti2020/608/2021\_2022\_\_E5\_AE\_89\_ E5\_BE\_BD2009\_c65\_608244.htm

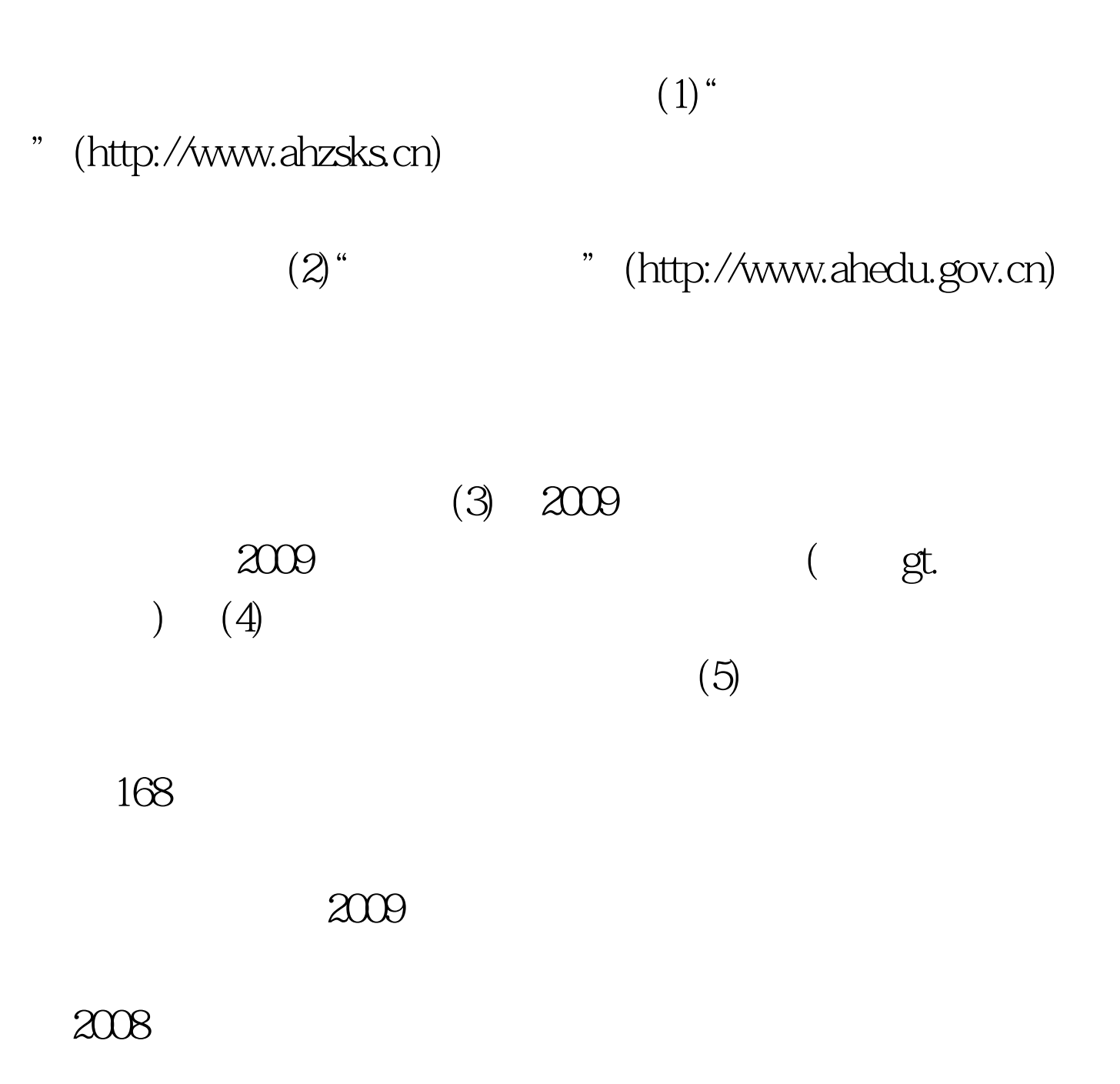

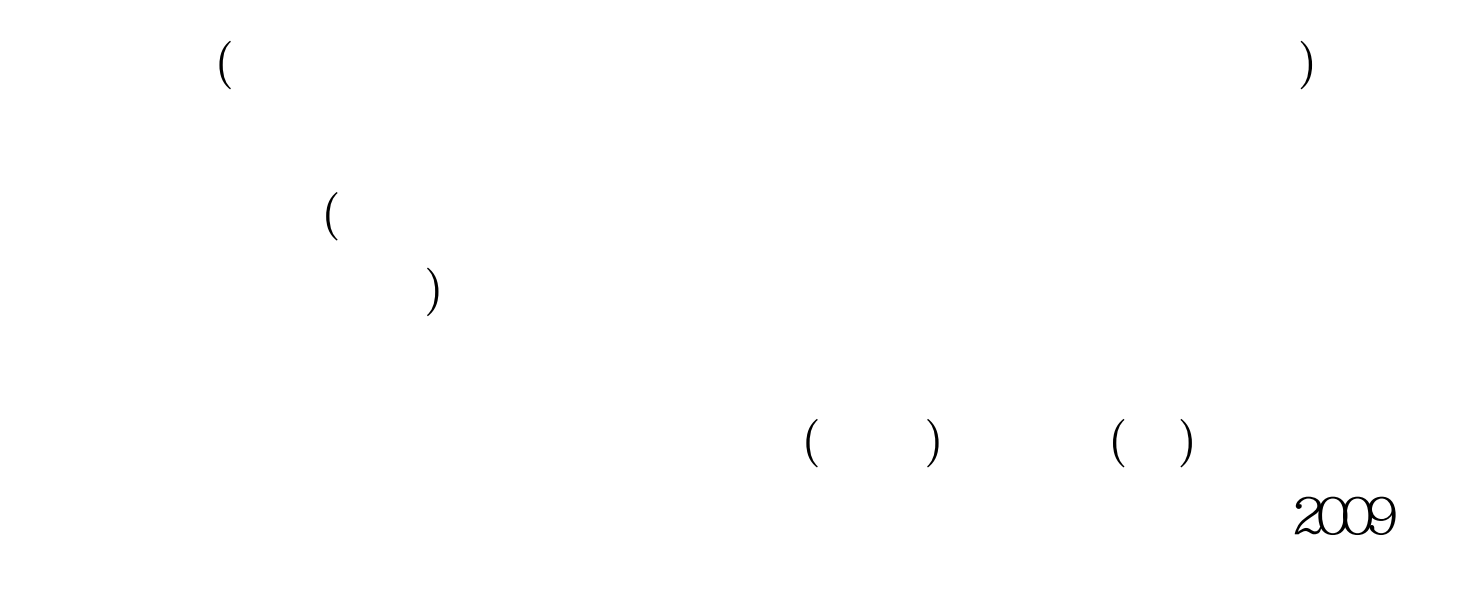

 $100Test$ www.100test.com